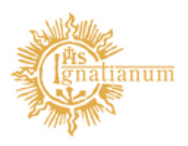

Akademia Ignatianum w Krakowie

## APD -**WYSZUKIWANIE PRAC**

Dział Nauczania

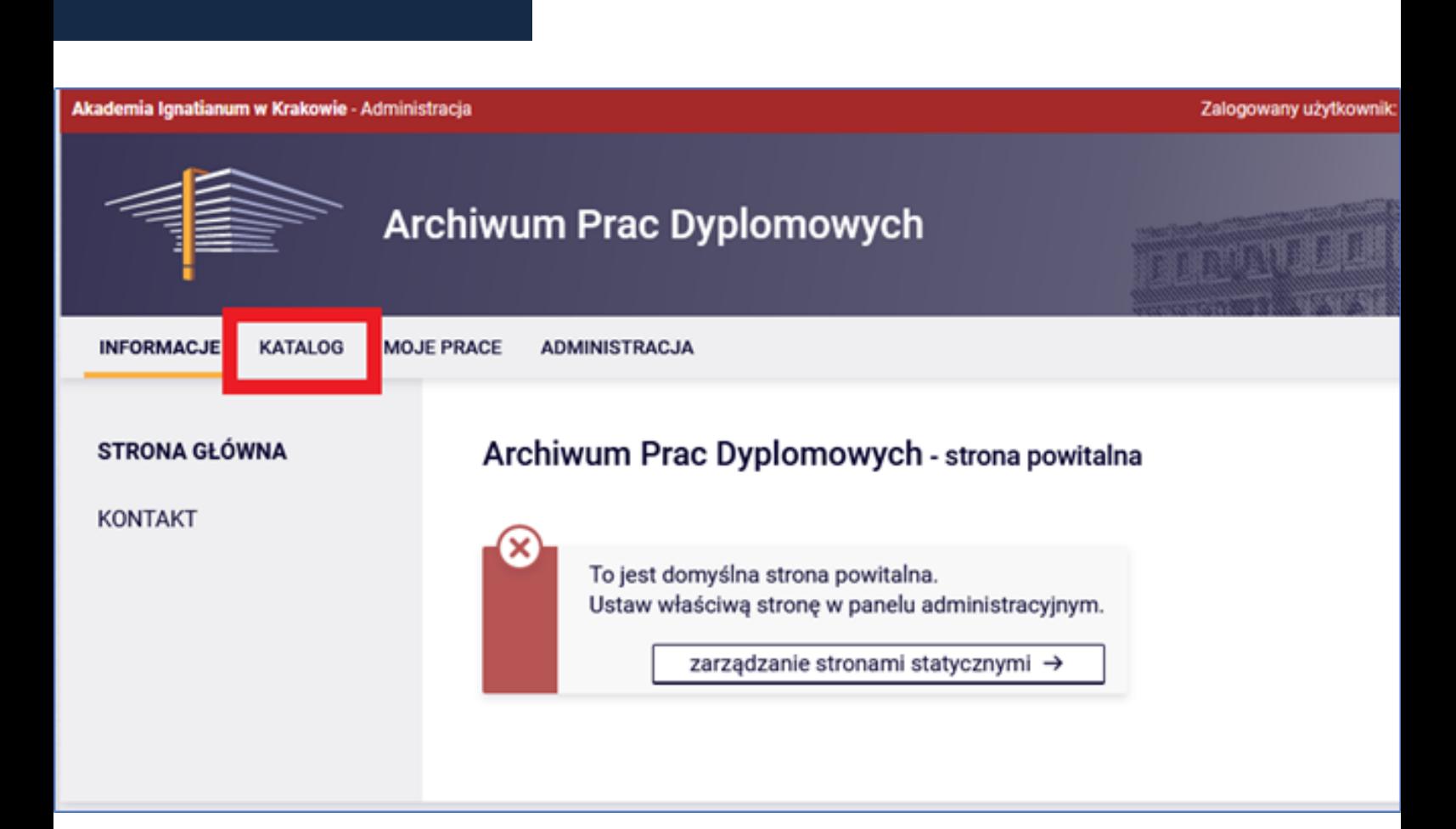

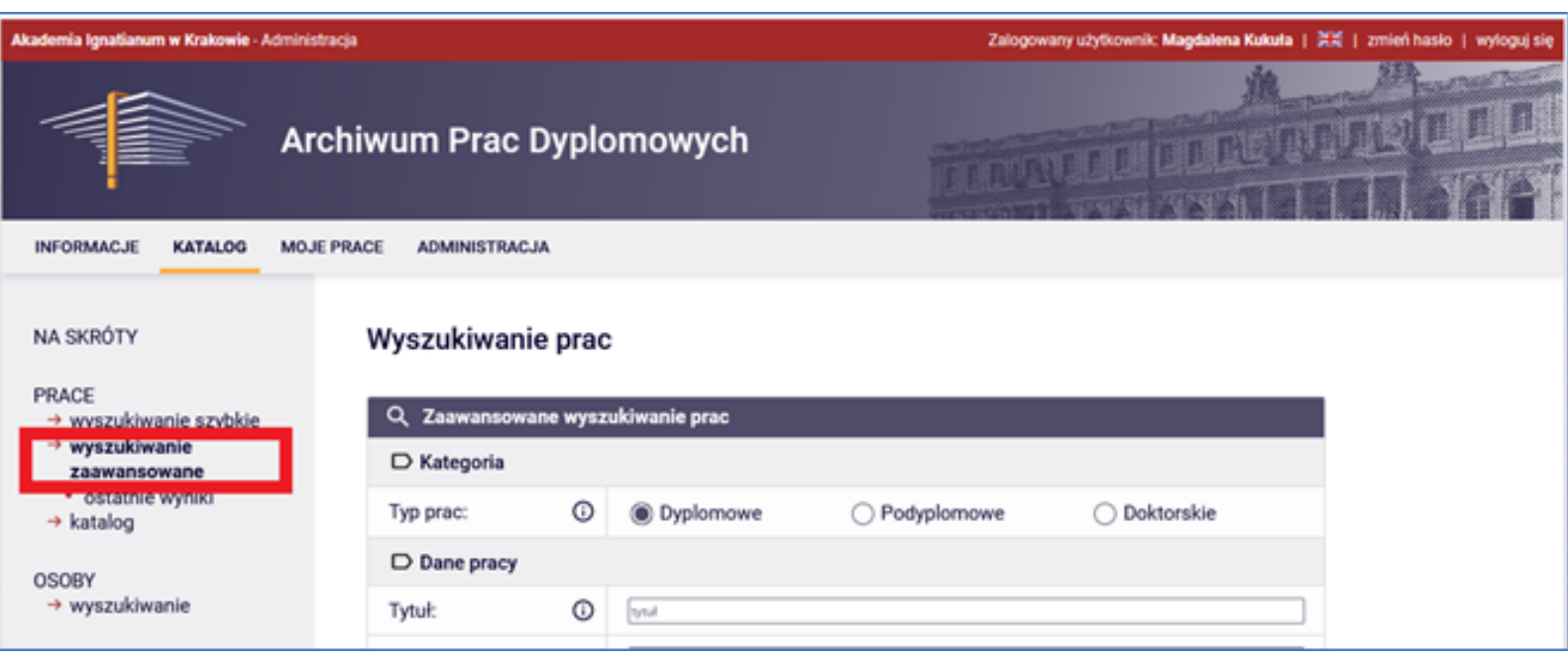

W tym miejscu mogą Panie wygenerować zestawienie na podstawie zdefiniowanych parametrów np. prac danego promotora, albo prac o określonym statusie, z przesłanym plikiem itp.